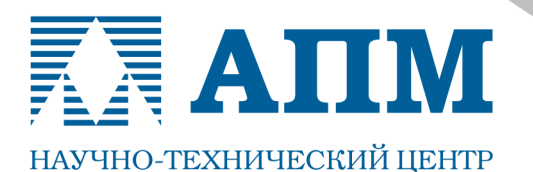

Тел.: (498) 600-25-10, (495) 514-84-19, факс: (498) 600-25-10

E-mail: com@apm.ru Internet: www.apm.ru

Оптимальные решения в машиностроении и строительстве

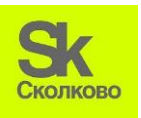

**Резидент Инновационного центра «Сколково»**

**01.03.2013 г.**

# **СПИСОК НОВЫХ ФУНКЦИЙ и ВОЗМОЖНОСТЕЙ Системы APM WinMachine 11**

# Уважаемые пользователи системы APM WinMachine!

Коллектив НТЦ «АПМ» сообщает, что в марте 2013 г. выходит новая версия нашего программного продукта - Системы APM WinMachine 11. Ниже мы приводим список ее новых функций и возможностей.

# **APM Structure 3D**

**Модуль расчета напряженно-деформированного состояния, устойчивости, собственных и вынужденных колебаний деталей и конструкций методом конечных элементов**

#### **ИНТЕРФЕЙС+ВИЗУАЛИЗАЦИЯ**

- 1. Обновлен диалог выбора типов расчѐта
- 2. При вращении моделей, переданных из APM Studio, включается специальный механизм рисования ребер (модель рисуется упрощѐнно), что позволяет сделать работу с ней более комфортной и быстрой
- 3. Добавлен новый фильтр вида показ нормалей пластин цветом
- 4. Изменен режим отображения толщины пластин цветом. Число цветов на шкале теперь соответствует общему числу различных толщин оболочечных элементов
- 5. Добавлена возможность указания единиц измерения при импорте модели из формата DAT/BDF

#### **ФУНКЦИОНАЛ**

- 6. Расширена функциональность задания свойств материала. Появился набираемый список свойств, который формирует пользователь в зависимости от необходимости провести тот или иной тип расчета
- 7. Добавлен новый тип материала композитный материал (для оболочечных элементов)
- 8. Добавлена возможность расчета нового типа конечного элемента высокого порядка твердотельного 10-ти узлового тетраэдра (генерация сетки проходит в APM Studio)
- 9. Добавлена возможность учѐта фиктивных контактных элементов в расчѐте вынужденных колебаний. Таким образом, теперь возможен расчѐт вынужденных колебаний сборок
- 10.Добавлена возможность определения напряженно-деформированного состояния с учѐтом поля температур из результатов расчѐта нестационарной теплопроводности. Расчет может быть выполнен в один произвольный момент времени или на временном интервале, на котором и проводился расчѐт нестационарной теплопроводности
- 11.Задание граничных условий и нагрузок в расчете нестационарной теплопроводности возможно с помощью инструментов «Таблица» и «Функция»
- 12.Добавлена возможность установки односторонних опор в конструкциях
- 13. Расширена функциональность диалога вывода реакций в опорах. Дополнительно выводится информация о перемещениях и поворотах конструкции в опорных точках, а также появились фильтры для работы с односторонними и двухсторонними опорами
- 14. Добавлена возможность учета центра сдвига сечения для стержневых элементов

### **ОПТИМИЗАЦИЯ**

- 15. Оптимизирован геометрически нелинейный расчет. Теперь можно проводить расчет для больших углов поворота элементов конструкции
- 16. Оптимизирована по скорости процедура отмены операций
- 17. Оптимизирована скорость процедур подготовки данных перед расчётом (статический расчёт и расчёт стационарной теплопроводности), для некоторых процедур добавлена возможность использования многопроцессорности
- 18. Расчет результатов распределения напряжений «по сечениям» в стержневых элементах реализован с поддержкой многопроцессорности
- 19. Реализована многопроцессорность при расчете внутренних силовых факторов в стержнях
- 20. Обновлен диалог вывода информации о модели. В него выводятся только те объекты, которые присутствуют в модели

# **APM Studio**

Пре- и постпроцессор для расчета трехмерных твердотельных и оболочечных моделей

- 1. Улучшена процедура разбиения на конечные элементы твердотельных моделей
- 2. Добавлен новый тип конечного элемента твердотельный элемент высокого порядка 10-ти узловой тетраэдр

При подготовке последующих версий системы APM WinMachine планируется проводить работы по совершенствованию интерфейса, алгоритмов и методик расчета, а также расширению существующих возможностей модулей в области 2D и 3D-моделирования, расчета соединений, КЭ-анализа и т. д.

> С уважением и пожеланием успехов в работе, коллектив НТЦ «АПМ»